## SAP ABAP table /AIN/PUB\_BTD\_OBIT\_ACT\_CRE\_STR {Business Transaction Document Object Item Actual}

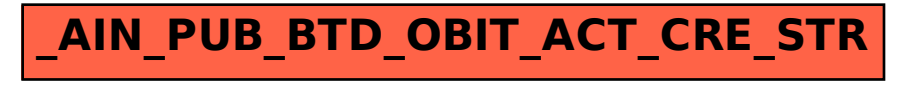